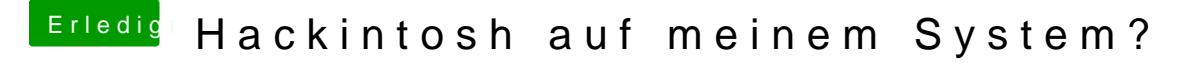

Beitrag von nic.khalifa vom 26. April 2013, 23:00

Hat funktioniertJetzt muss ich nur noch die Graphikkarte ans laufen jemand da schon Erfahrung oder eine Anleitung?